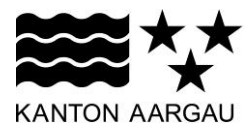

## **P09: Bildschirm Grundraster** V3.0, 11.12.08

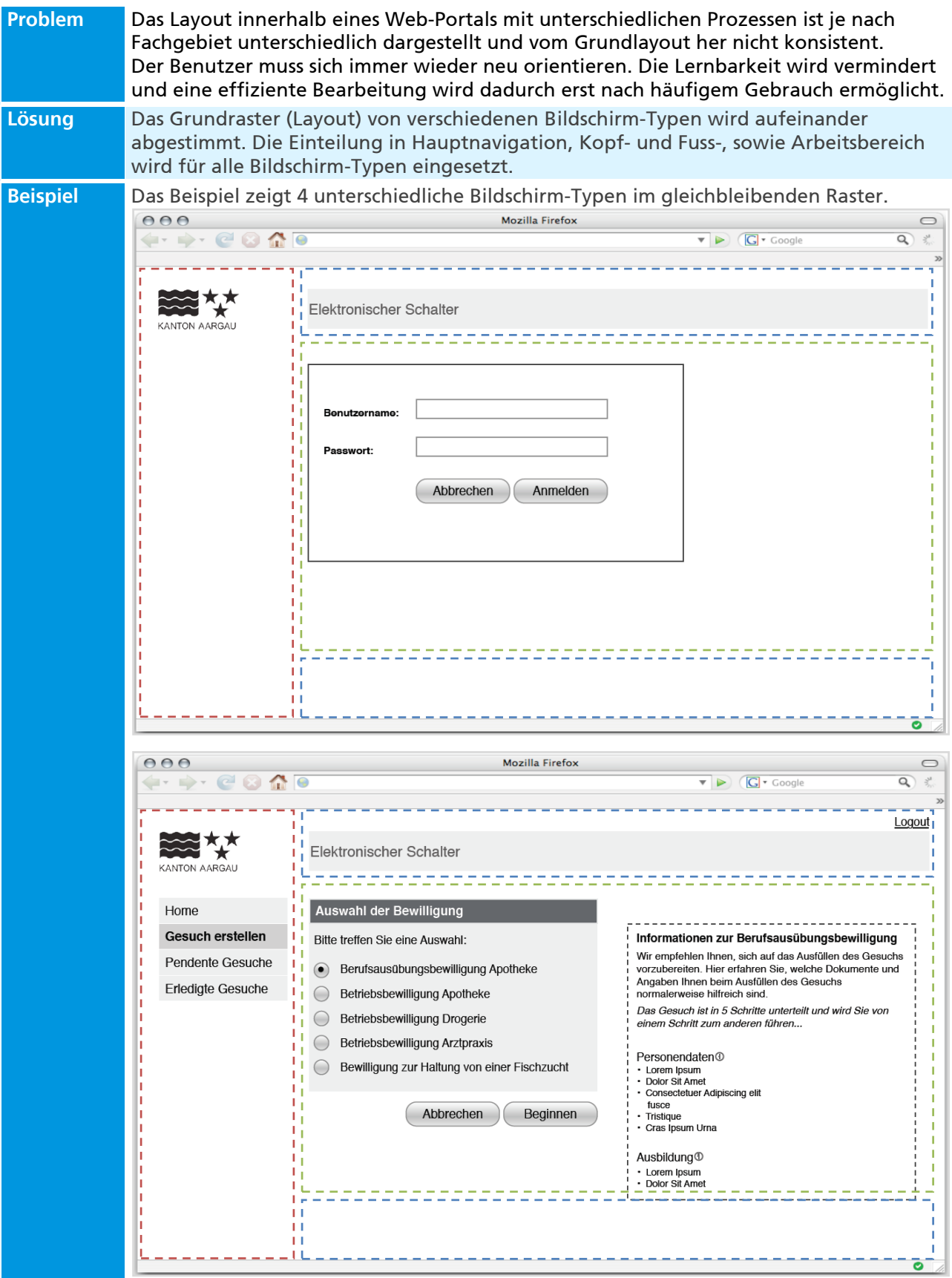

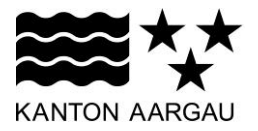

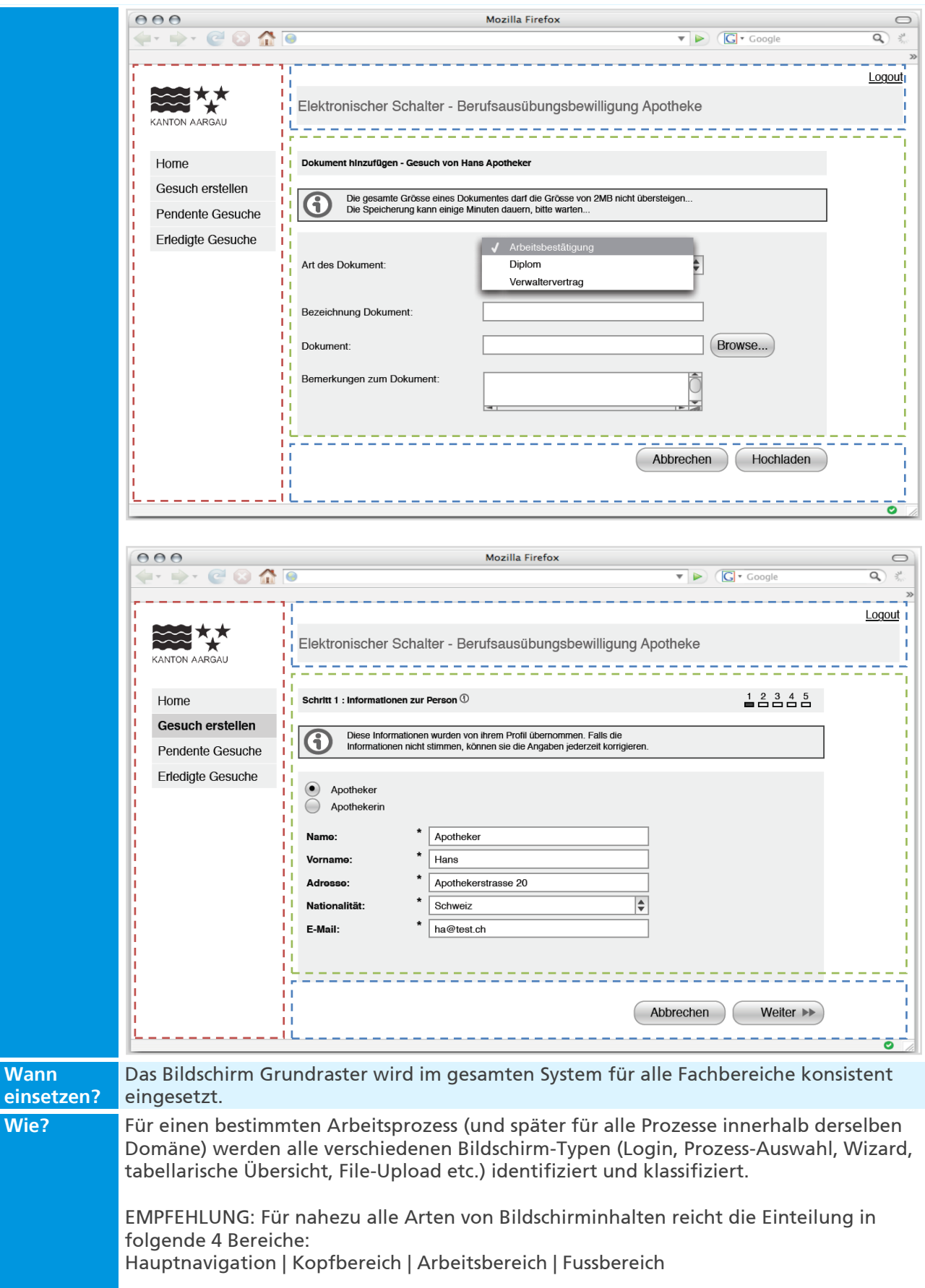

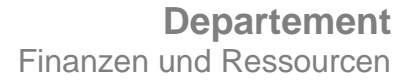

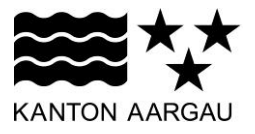

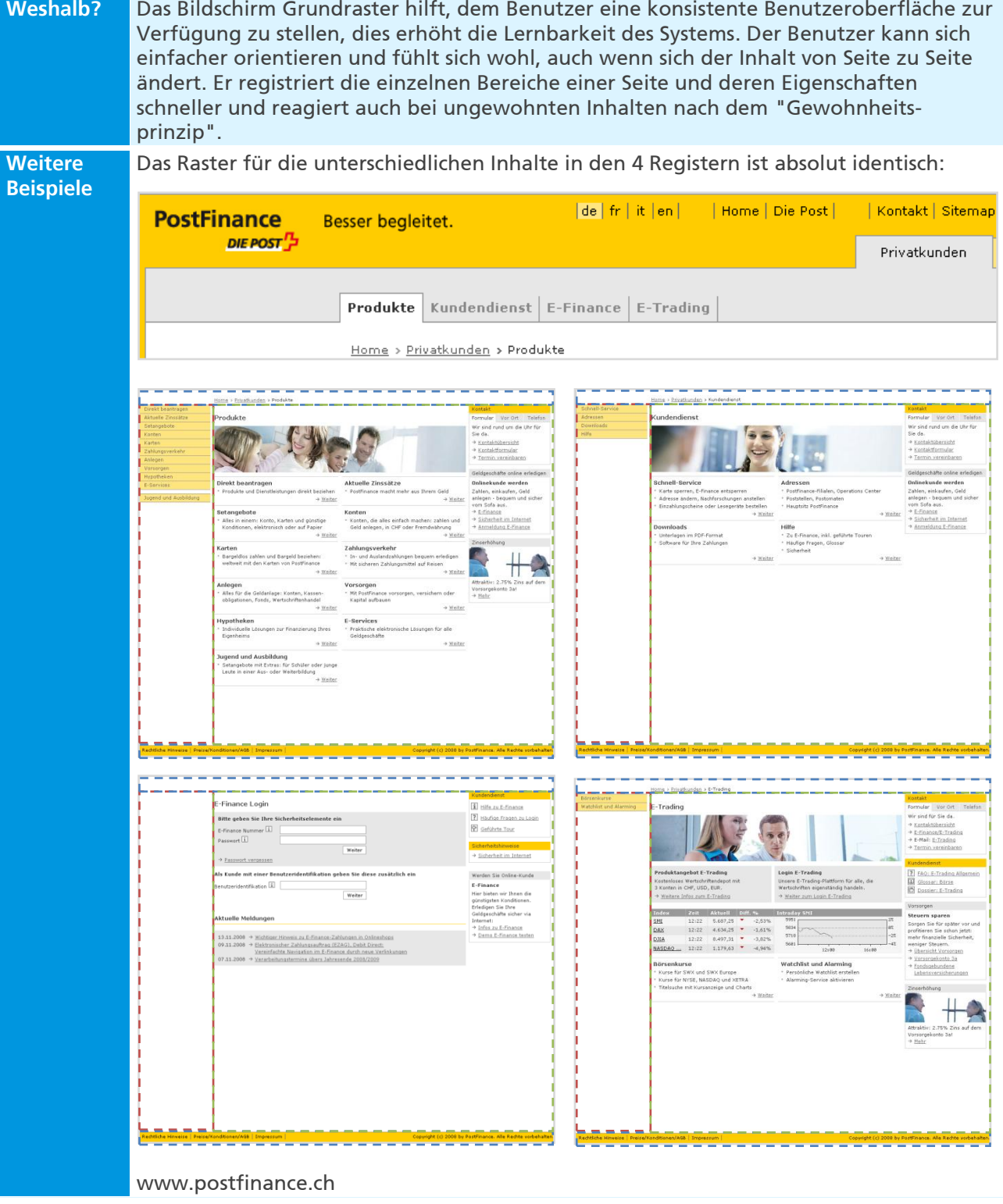